#### AFNOG 2013 AE-R Workshop

- $\square$  Previous examples dealt with loadsharing inbound traffic
	- Of primary concern at Internet edge
	- What about outbound traffic?
- p Transit ISPs strive to balance traffic flows in both directions
	- **n** Balance link utilisation
	- Try and keep most traffic flows symmetric
	- Some edge ISPs try and do this too
- p The original "Traffic Engineering"

- □ Balancing outbound traffic requires inbound routing information
	- Common solution is "full routing table"
	- **Rarely necessary** 
		- <sup>p</sup> Why use the "routing mallet" to try solve loadsharing problems?
	- **n** "Keep It Simple" is often easier (and \$\$\$ cheaper) than carrying N-copies of the full routing table

## Service Provider Multihoming MYTHS!!

#### Common MYTHS

- 1. You need the full routing table to multihome
	- **n** People who sell router memory would like you to believe this
	- **n** Only true if you are a transit provider
	- $\blacksquare$  Full routing table can be a significant hindrance to multihoming
- 2. You need a BIG router to multihome
	- $\blacksquare$  Router size is related to data rates, not running BGP
	- **n** In reality, to multihome, your router needs to:
		- **p** Have two interfaces,
		- <sup>p</sup> Be able to talk BGP to at least two peers,
		- <sup>p</sup> Be able to handle BGP attributes,
		- <sup>p</sup> Handle at least one prefix
- 3. BGP is complex
	- In the wrong hands, yes it can be! Keep it Simple!

Service Provider Multihoming: Some Strategies

- $\Box$  Take the prefixes you need to aid traffic engineering
	- Look at NetFlow data for popular sites
- $\square$  Prefixes originated by your immediate neighbours and their neighbours will do more to aid load balancing than prefixes from ASNs many hops away

**n** Concentrate on local destinations

 $\Box$  Use default routing as much as possible  $\blacksquare$  Or use the full routing table with care

#### p Examples

- One upstream, one local peer
- One upstream, local exchange point
- **n** Two upstreams, one local peer
- **n** Three upstreams, unequal link bandwidths
- □ Require BGP and a public ASN
- $\square$  Examples assume that the local network has their own /19 address block

#### One upstream, one local peer

- $\square$  Very common situation in many regions of the Internet
- □ Connect to upstream transit provider to see the "Internet"
- $\square$  Connect to the local competition so that local traffic stays local
	- Saves spending valuable \$ on upstream transit costs for local traffic

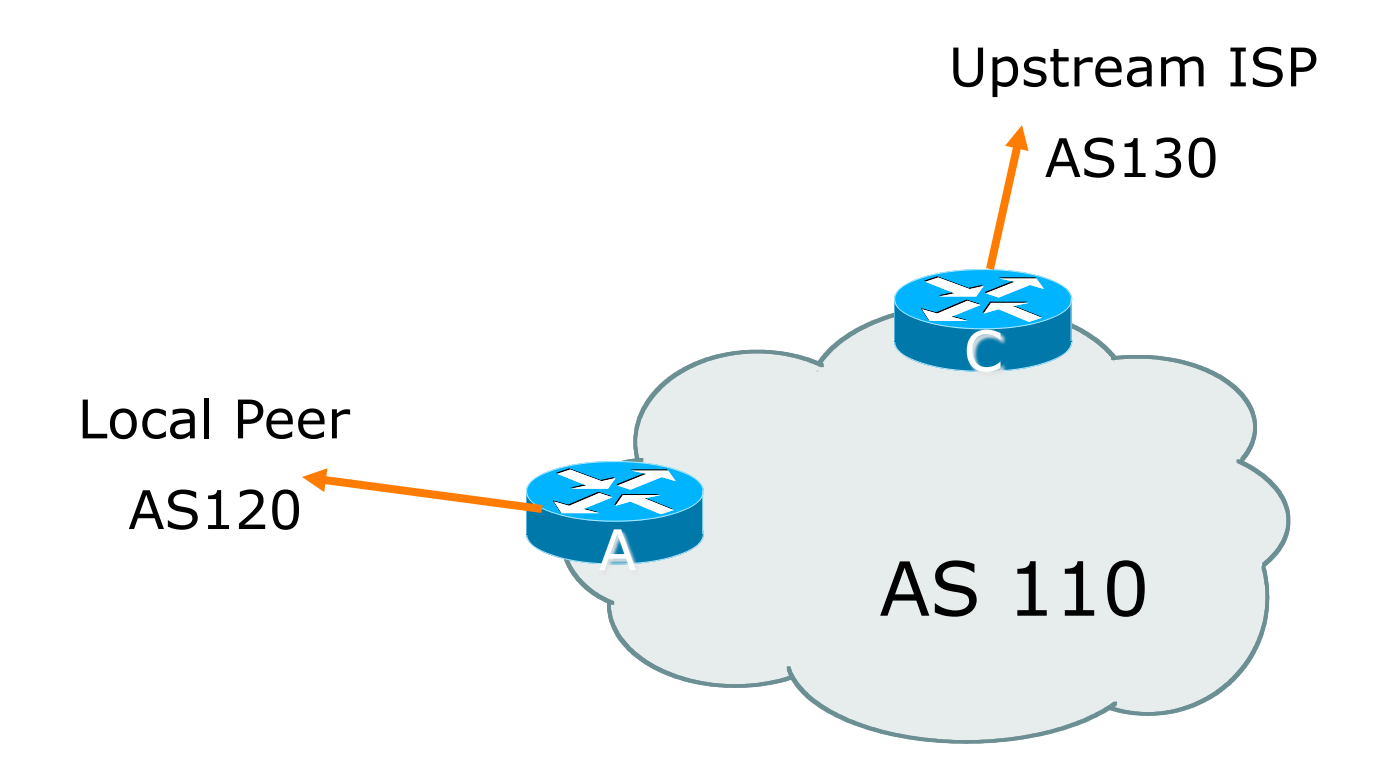

- $\square$  Announce /19 aggregate on each link
- □ Accept default route only from upstream
	- Either  $0.0.0.0/0$  or a network which can be used as default
- $\Box$  Accept all routes the local peer originates

```
p Router A Configuration 
   router bgp 110
     network 121.10.0.0 mask 255.255.224.0 
    neighbor 122.102.10.2 remote-as 120 
     neighbor 122.102.10.2 prefix-list my-block out 
     neighbor 122.102.10.2 prefix-list AS120-peer in 
   ! 
   ip prefix-list AS120-peer permit 122.5.16.0/19 
   ip prefix-list AS120-peer permit 121.240.0.0/20
   ip prefix-list my-block permit 121.10.0.0/19
   ! 
   ip route 121.10.0.0 255.255.224.0 null0 250 
                                             Prefix filters 
                                             inbound
```

```
\Box Router A – Alternative Configuration
   router bgp 110
    network 121.10.0.0 mask 255.255.224.0 
AS Path filters – 
    neighbor 122.102.10.2 remote-as 120 
    neighbor 122.102.10.2 prefix-list my-block/out
     neighbor 122.102.10.2 filter-list 10 in 
   ! 
   ip as-path access-list 10 permit ^(120_)+$ 
   !
   ip prefix-list my-block permit 121.10.0.0/19
   ! 
   ip route 121.10.0.0 255.255.224.0 null0 
                                             more "trusting"
```
#### p Router C Configuration

```
router bgp 110
 network 121.10.0.0 mask 255.255.224.0 
  neighbor 122.102.10.1 remote-as 130
  neighbor 122.102.10.1 prefix-list default in 
  neighbor 122.102.10.1 prefix-list my-block out 
! 
ip prefix-list my-block permit 121.10.0.0/19
```

```
ip prefix-list default permit 0.0.0.0/0
```
**!** 

**ip route 121.10.0.0 255.255.224.0 null0** 

□ Two configurations possible for Router A

- Filter-lists assume peer knows what they are doing
- **Prefix-list higher maintenance, but safer**
- **n** Some ISPs use both
- □ Local traffic goes to and from local peer, everything else goes to upstream

#### Aside:

## Configuration Recommendations

#### p Private Peers

- **n** The peering ISPs exchange prefixes they originate
- Sometimes they exchange prefixes from neighbouring ASNs too
- $\square$  Be aware that the private peer eBGP router should carry only the prefixes you want the private peer to receive
	- **n** Otherwise they could point a default route to you and unintentionally transit your backbone

- $\square$  Very common situation in many regions of the Internet
- □ Connect to upstream transit provider to see the "Internet"
- □ Connect to the local Internet Exchange Point so that local traffic stays local
	- Saves spending valuable \$ on upstream transit costs for local traffic
- $\Box$  This example is a scaled up version of the previous one

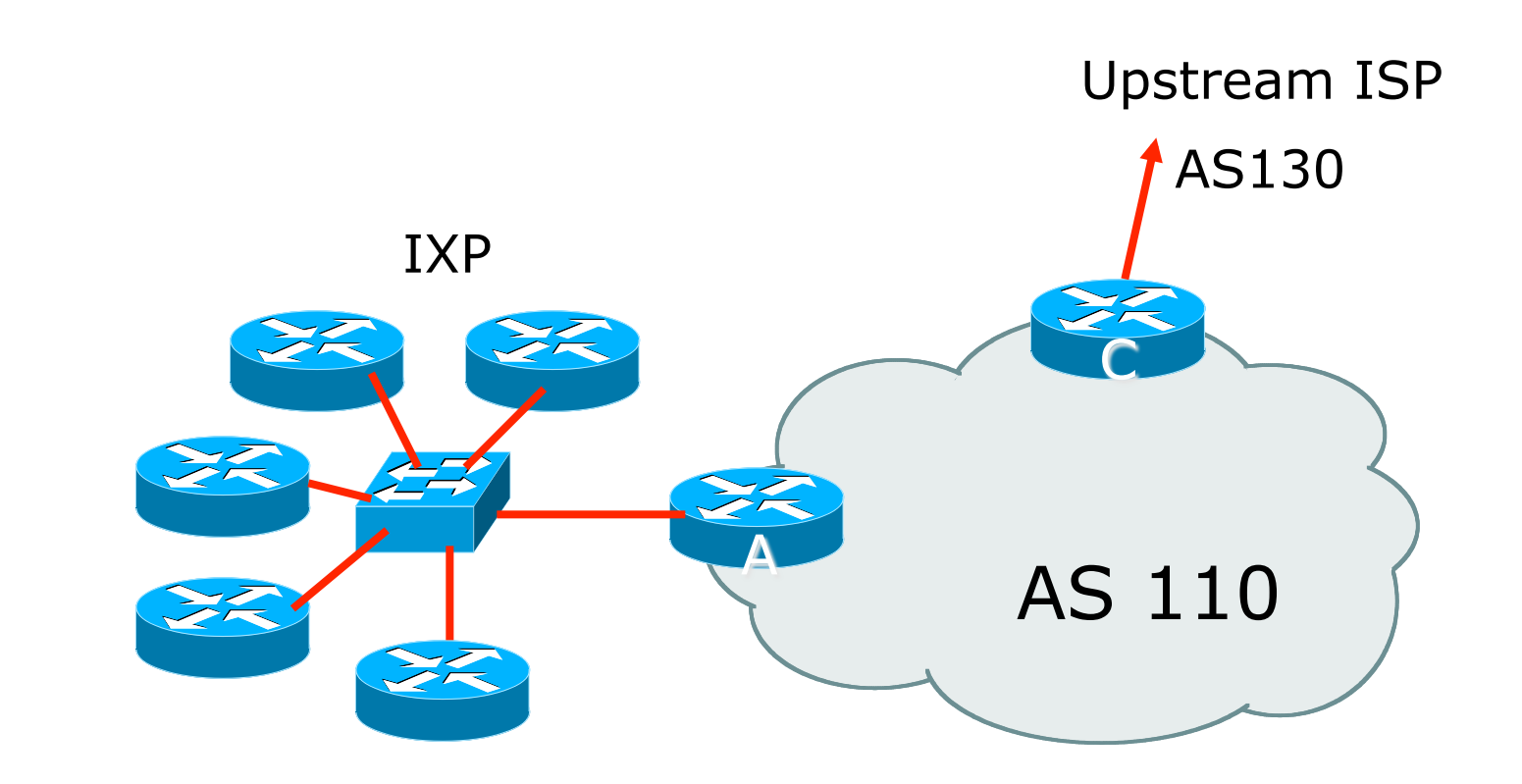

- $\Box$  Announce /19 aggregate to every neighbouring AS
- p Accept default route only from upstream
	- **Either 0.0.0.0/0 or a network which can be** used as default
- $\square$  Accept all routes originated by IXP peers

```
p Router A Configuration 
   interface fastethernet 0/0 
     description Exchange Point LAN 
     ip address 120.5.10.1 mask 255.255.255.224 
   ! 
   router bgp 110
    neighbor ixp-peers peer-group 
     neighbor ixp-peers prefix-list my-block out 
     neighbor ixp-peers remove-private-AS 
     neighbor ixp-peers send-community 
     neighbor ixp-peers route-map set-local-pref in 
   …next slide
```
**neighbor 120.5.10.2 remote-as 100 neighbor 120.5.10.2 peer-group ixp-peers neighbor 120.5.10.2 prefix-list peer100 in neighbor 120.5.10.3 remote-as 101 neighbor 120.5.10.3 peer-group ixp-peers neighbor 120.5.10.3 prefix-list peer101 in neighbor 120.5.10.4 remote-as 102 neighbor 120.5.10.4 peer-group ixp-peers neighbor 120.5.10.4 prefix-list peer102 in neighbor 120.5.10.5 remote-as 103 neighbor 120.5.10.5 peer-group ixp-peers neighbor 120.5.10.5 prefix-list peer103 in** ...next slide

```
!
```

```
ip prefix-list my-block permit 121.10.0.0/19 
ip prefix-list peer100 permit 122.0.0.0/19 
ip prefix-list peer101 permit 122.30.0.0/19 
ip prefix-list peer102 permit 122.12.0.0/19 
ip prefix-list peer103 permit 122.18.128.0/19 
! 
route-map set-local-pref permit 10
```

```
 set local-preference 150
```

```
!
```
- p Note that Router A does not generate the aggregate for AS110
	- **n** If Router A becomes disconnected from backbone, then the aggregate is no longer announced to the IX
	- BGP failover works as expected
- $\Box$  Note the inbound route-map which sets the local preference higher than the default
	- **n** This is a visual reminder that BGP Best Path for local traffic will be across the IXP

#### p Router C Configuration

```
router bgp 110
 network 121.10.0.0 mask 255.255.224.0 
  neighbor 122.102.10.1 remote-as 130
  neighbor 122.102.10.1 prefix-list default in 
  neighbor 122.102.10.1 prefix-list my-block out 
! 
ip prefix-list my-block permit 121.10.0.0/19
ip prefix-list default permit 0.0.0.0/0
```

```
!
```
**ip route 121.10.0.0 255.255.224.0 null0** 

#### p Note Router A configuration

- **Prefix-list higher maintenance, but safer**
- No generation of AS110 aggregate
- $\square$  IXP traffic goes to and from local IXP, everything else goes to upstream

## IXP Configuration Recommendations

#### □ IXP peers

- **n** The peering ISPs at the IXP exchange prefixes they originate
- **n** Sometimes they exchange prefixes from neighbouring ASNs too
- p Be aware that the IXP border router should carry only the prefixes you want the IXP peers to receive and the destinations you want them to be able to reach
	- **n** Otherwise they could point a default route to you and unintentionally transit your backbone
- □ If IXP router is at IX, and distant from your backbone
	- Don't originate your address block at your IXP router

#### Two upstreams, one local peer

- □ Connect to both upstream transit providers to see the "Internet"
	- $\blacksquare$  Provides external redundancy and diversity  $\blacksquare$ the reason to multihome
- p Connect to the local peer so that local traffic stays local
	- Saves spending valuable \$ on upstream transit costs for local traffic

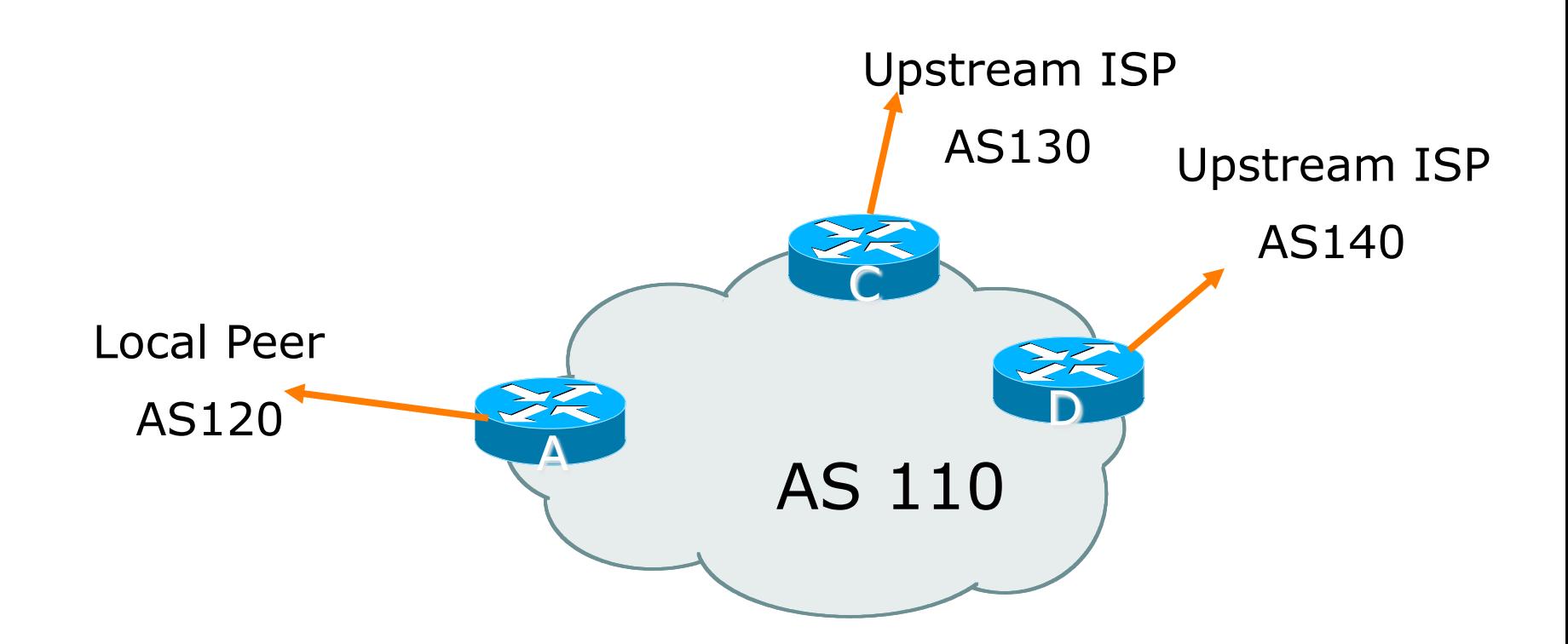

- $\square$  Announce /19 aggregate on each link
- $\square$  Accept default route only from upstreams
	- Either  $0.0.0.0/0$  or a network which can be used as default
- □ Accept all routes originated by local peer
- □ Note separation of Router C and D
	- Single edge router means no redundancy
- p Router A
	- Same routing configuration as in example with one upstream and one local peer

#### p Router C Configuration

```
router bgp 110
 network 121.10.0.0 mask 255.255.224.0 
  neighbor 122.102.10.1 remote-as 130
  neighbor 122.102.10.1 prefix-list default in 
  neighbor 122.102.10.1 prefix-list my-block out 
! 
ip prefix-list my-block permit 121.10.0.0/19
```

```
ip prefix-list default permit 0.0.0.0/0
```

```
!
```
**ip route 121.10.0.0 255.255.224.0 null0** 

#### p Router D Configuration

```
router bgp 110
 network 121.10.0.0 mask 255.255.224.0 
  neighbor 122.102.10.5 remote-as 140
  neighbor 122.102.10.5 prefix-list default in 
  neighbor 122.102.10.5 prefix-list my-block out 
! 
ip prefix-list my-block permit 121.10.0.0/19
```

```
ip prefix-list default permit 0.0.0.0/0
```

```
!
```
**ip route 121.10.0.0 255.255.224.0 null0** 

- $\Box$  This is the simple configuration for Router C and D
- $\Box$  Traffic out to the two upstreams will take nearest exit
	- **n** Inexpensive routers required
	- **n** This is not useful in practice especially for international links
	- **n** Loadsharing needs to be better

#### p Better configuration options:

- **n** Accept full routing from both upstreams <sup>p</sup> **Expensive & unnecessary!**
- Accept default from one upstream and some routes from the other upstream <sup>p</sup> **The way to go!**

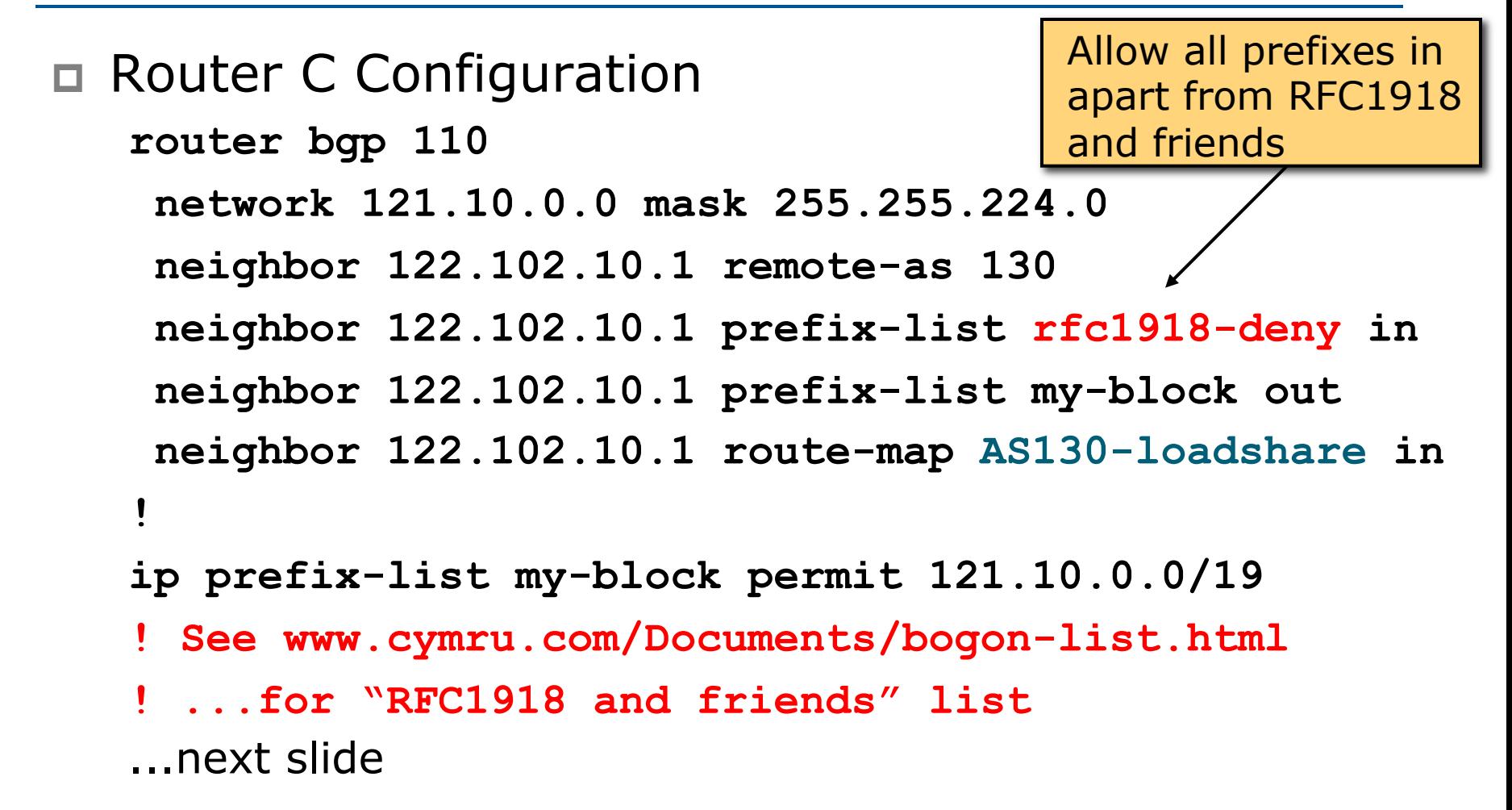

```
ip route 121.10.0.0 255.255.224.0 null0
! 
ip as-path access-list 10 permit ^(130_)+$ 
ip as-path access-list 10 permit ^(130_)+_[0-9]+$
! 
route-map AS130-loadshare permit 10 
 match ip as-path 10
  set local-preference 120 
! 
route-map AS130-loadshare permit 20 
  set local-preference 80 
!
```
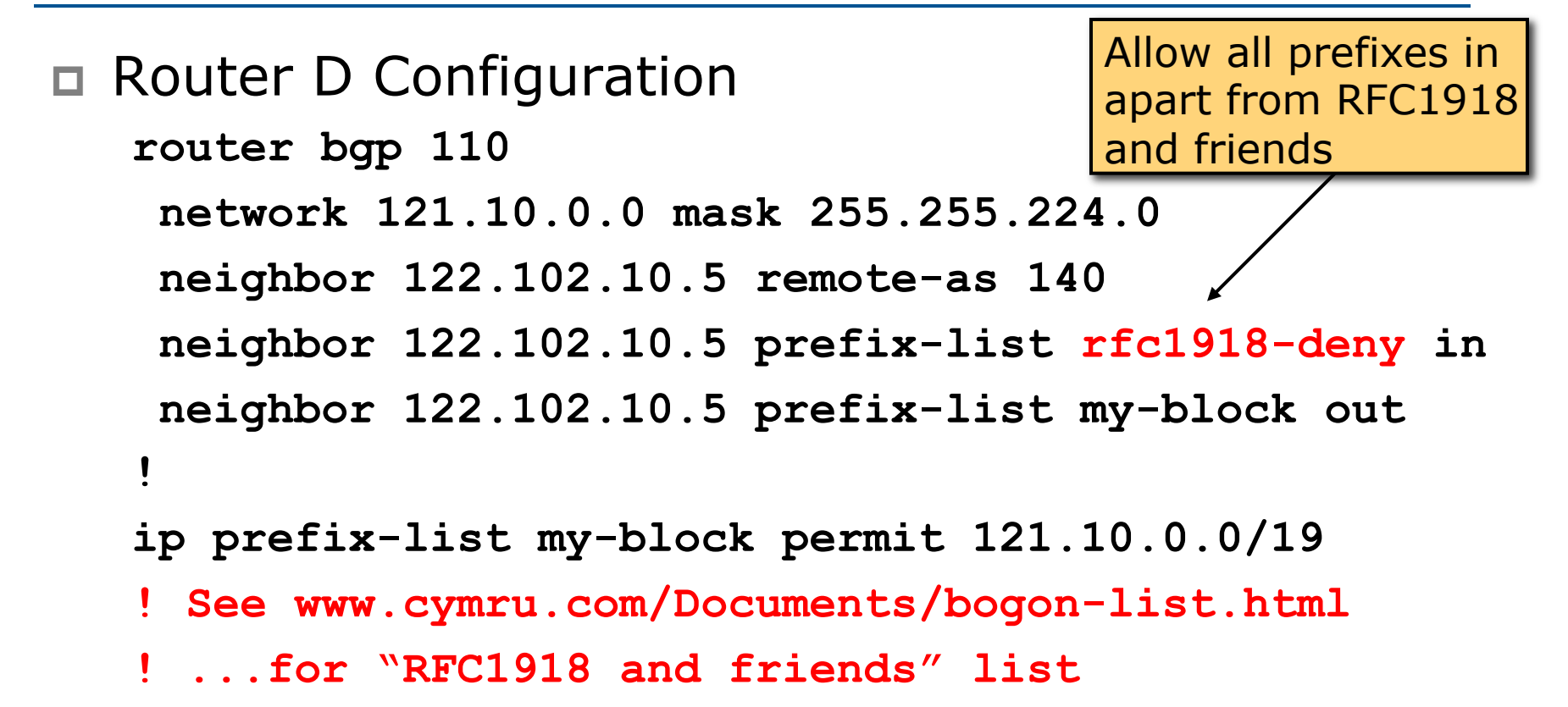

#### □ Router C configuration:

- Accept full routes from AS130
- Tag prefixes originated by AS130 and AS130's neighbouring ASes with local preference 120 <sup>p</sup> Traffic to those ASes will go over AS130 link
- **Remaining prefixes tagged with local** preference of 80
	- <sup>p</sup> Traffic to other all other ASes will go over the link to AS140

□ Router D configuration same as Router C without the route-map

#### $\Box$  Full routes from upstreams

- **Expensive needs lots of memory and CPU**
- **Need to play preference games**
- **Previous example is only an example real life** will need improved fine-tuning!
- **Previous example doesn't consider inbound** traffic – see earlier in presentation for examples

Two Upstreams, One Local Peer Partial Routes: Strategy

□ Ask one upstream for a default route

■ Easy to originate default towards a BGP neighbour

 $\Box$  Ask other upstream for a full routing table

- **n** Then filter this routing table based on neighbouring ASN
- $\blacksquare$  E.g. want traffic to their neighbours to go over the link to that ASN
- Most of what upstream sends is thrown away
- Easier than asking the upstream to set up custom BGP filters for you

p Router C Configuration **router bgp 110 network 121.10.0.0 mask 255.255.224.0 neighbor 122.102.10.1 remote-as 130 neighbor 122.102.10.1 prefix-list rfc1918-nodef-deny in neighbor 122.102.10.1 prefix-list my-block out neighbor 122.102.10.1 filter-list 10 in neighbor 122.102.10.1 route-map tag-default-low in !**  ...next slide Allow all prefixes and default in; deny RFC1918 and friends AS filter list filters prefixes based on origin ASN

```
ip prefix-list my-block permit 121.10.0.0/19 
ip prefix-list default permit 0.0.0.0/0
! 
ip route 121.10.0.0 255.255.224.0 null0
! 
ip as-path access-list 10 permit ^(130_)+$ 
ip as-path access-list 10 permit ^(130_)+_[0-9]+$
!
route-map tag-default-low permit 10 
 match ip address prefix-list default 
  set local-preference 80 
! 
route-map tag-default-low permit 20 
!
```
#### p Router D Configuration

```
router bgp 110
 network 121.10.0.0 mask 255.255.224.0 
  neighbor 122.102.10.5 remote-as 140
  neighbor 122.102.10.5 prefix-list default in 
  neighbor 122.102.10.5 prefix-list my-block out 
! 
ip prefix-list my-block permit 121.10.0.0/19
```

```
ip prefix-list default permit 0.0.0.0/0
```

```
!
```
**ip route 121.10.0.0 255.255.224.0 null0** 

#### □ Router C configuration:

- Accept full routes from AS130 <sup>p</sup> (or get them to send less)
- Filter ASNs so only AS130 and AS130's neighbouring ASes are accepted
- Allow default, and set it to local preference 80
- **Traffic to those ASes will go over AS130 link**
- **n** Traffic to other all other ASes will go over the link to AS140
- **n** If AS140 link fails, backup via AS130 and vice-versa

p Router C IGP Configuration

**router ospf 110** 

**default-information originate metric 30** 

```
passive-interface Serial 0/0
```
**!** 

```
ip route 0.0.0.0 0.0.0.0 serial 0/0 254
```

```
p Router D IGP Configuration
```

```
router ospf 110
```

```
default-information originate metric 10 
passive-interface Serial 0/0
```
**!** 

```
ip route 0.0.0.0 0.0.0.0 serial 0/0 254
```
#### $\square$  Partial routes from upstreams

- Use OSPF to determine outbound path
- Router D default has metric  $10$  primary outbound path
- Router C default has metric  $30 \text{backward}$ outbound path
- Serial interface goes down, static default is removed from routing table, OSPF default withdrawn

#### $\square$  Partial routes from upstreams

- $\blacksquare$  Not expensive only carry the routes necessary for loadsharing
- Need to filter on AS paths
- **Previous example is only an example real life** will need improved fine-tuning!
- **Previous example doesn't consider inbound** traffic – see earlier in presentation for examples

#### Aside:

## Configuration Recommendation

- $\Box$  When distributing internal default by iBGP or OSPF/ISIS
	- $\blacksquare$  Make sure that routers connecting to private peers or to IXPs do **NOT** carry the default route
	- Otherwise they could point a default route to you and unintentionally transit your backbone
	- Simple fix for Private Peer/IXP routers:

 **ip route 0.0.0.0 0.0.0.0 null0** 

#### Three upstreams, unequal bandwidths

Three upstreams, unequal bandwidths

- p Autonomous System has three upstreams
	- **n** 16Mbps to ISP A
	- 8Mbps to ISP B
	- 4Mbps to ISP C
- $\square$  What is the strategy here?
	- One option is full table from each  $\Box$  3x 400k prefixes  $\Rightarrow$  1200k paths
	- Other option is partial table and defaults from each
		- $\n **How**$ ?

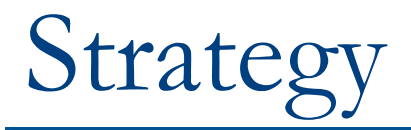

#### p Two external routers (gives router redundancy)

Do NOT need three routers for this

- p Connect biggest bandwidth to one router
	- **n** Most of inbound and outbound traffic will go here
- p Connect the other two links to the second router
	- **n** Provides maximum backup capacity if primary link fails
- p Use the biggest link as default
	- Most of the inbound and outbound traffic will go here
- p Do the traffic engineering on the two smaller links
	- **n** Focus on regional traffic needs

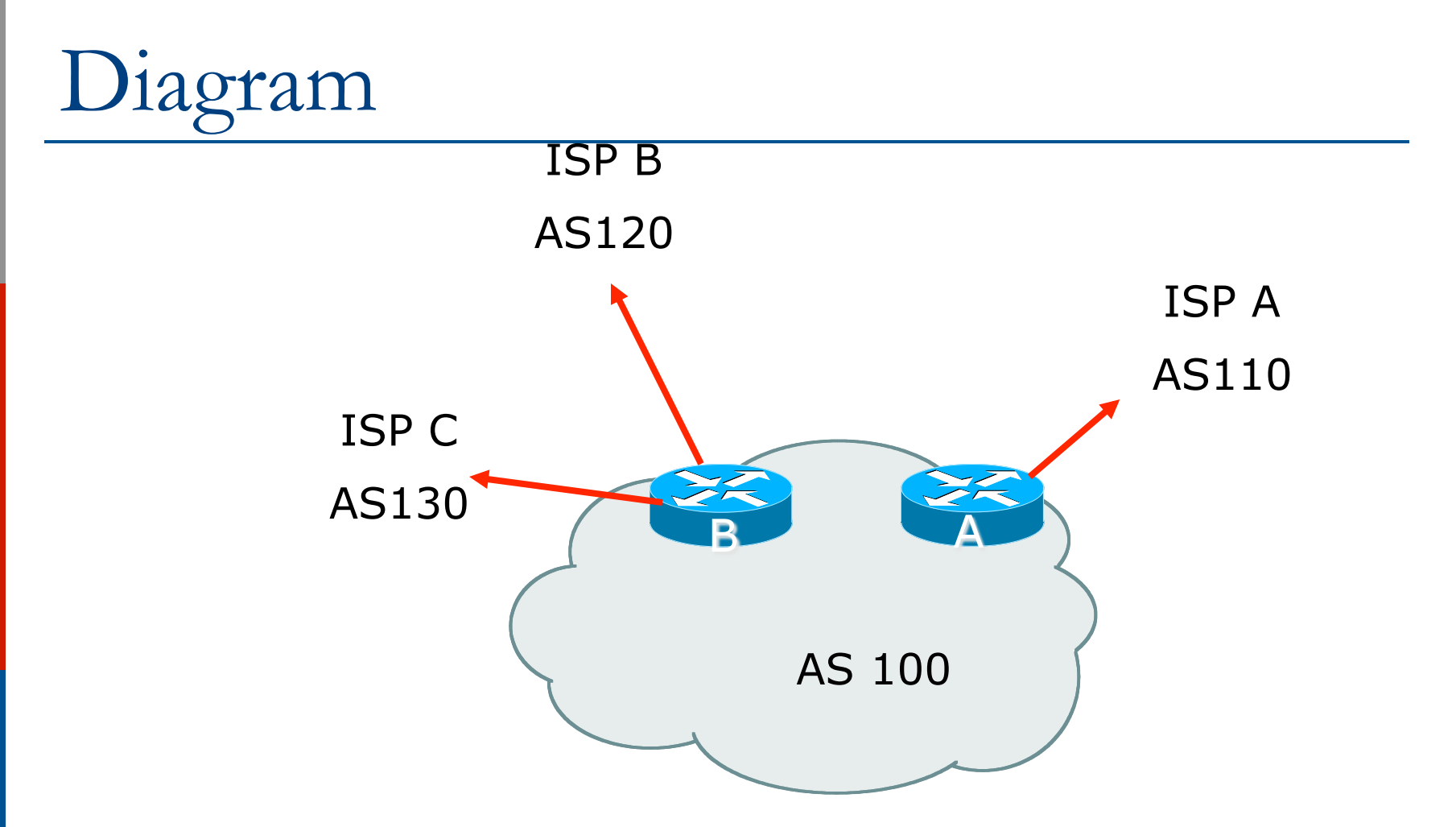

- □ Router A has 16Mbps circuit to ISP A
- □ Router B has 8Mbps and 4Mbps circuits to ISPs  $\text{B}\&\text{C}$   $\text{52}$

- p Available BGP feeds from Transit providers:
	- **n** Full table
	- **n** Customer prefixes and default
	- **n** Default Route
- □ These are the common options on Internet today
	- Very rare for any provider to offer anything different
	- Very rare for any provider to customise BGP feed for a customer

- $\Box$  Accept only a default route from the provider with the **largest** connectivity, ISP A
	- Because most of the traffic is going to use this link
- □ If ISP A won't provide a default:
	- **n** Still run BGP with them, but discard all prefixes
	- $\blacksquare$  Point static default route to the upstream link
	- Distribute the default in the IGP
- p Request the full table from ISP B & C
	- $\blacksquare$  Most of this will be thrown away
	- ("Default plus customers" is not enough)

- p How to decide what to keep and what to discard from ISPs B & C?
	- $\blacksquare$  Most traffic will use ISP A link  $\blacksquare$  so we need to find a good/useful subset
- $\Box$  Discard prefixes transiting the global transit ISPs
	- **n** Global transit ISPs generally appear in most non-local or regional AS-PATHs
- $\Box$  Discard prefixes with ISP A's ASN in the path
	- **n** Makes more sense for traffic to those destinations to go via the link to ISP A

#### p Global Transit ISPs include:

- 209 CenturyLink 3549 Level 3
- 701 VerizonBusiness 3356 Level 3
- 
- 1668 AOL TDN 7018 AT&T
- 2914 NTT America
- 
- 
- 1239 Sprint 3561 Savvis
	-

### ISP B peering Inbound AS-PATH filter

```
ip as-path access-list 1 deny _209_ 
ip as-path access-list 1 deny _701_ 
ip as-path access-list 1 deny _1239_ 
ip as-path access-list 1 deny _3356_ 
ip as-path access-list 1 deny _3549_ 
ip as-path access-list 1 deny _3561_ 
ip as-path access-list 1 deny _2914_ 
ip as-path access-list 1 deny _7018_ 
! 
ip as-path access-list 1 deny ISPA \leqip as-path access-list 1 deny _ISPC_ 
! 
ip as-path access-list 1 permit _ISPB$ 
ip as-path access-list 1 permit _ISPB_[0-9]+$ 
ip as-path access-list 1 permit _ISPB_[0-9]+_[0-9]+$ 
ip as-path access-list 1 permit _ISPB_[0-9]+_[0-9]+_[0-9]+$ 
ip as-path access-list 1 deny a *
                                        Don't need ISPA and 
                                        ISPC prefixes via ISPB
```
Outbound load-balancing strategy: ISP B peering configuration

□ Part 1: Dropping Global Transit ISP prefixes

- $\blacksquare$  This can be fine-tuned if traffic volume is not sufficient
- $\blacksquare$  (More prefixes in = more traffic out)
- □ Part 2: Dropping prefixes transiting ISP A & C network
- □ Part 3: Permitting prefixes from ISP B, their BGP neighbours, and their neighbours, and their neighbours
	- **n** More AS\_PATH permit clauses, the more prefixes allowed in, the more egress traffic
	- **n** Too many prefixes in will mean more outbound traffic than the link to ISP B can handle

- p Similar AS-PATH filter can be built for the ISP C BGP peering
- $\Box$  If the same prefixes are heard from both ISP B and C, then establish proximity of their origin ASN to ISP B or C
	- e.g. ISP B might be in Japan, with the neighbouring ASN in Europe, yet ISP C might be in Europe
	- **n** Transit to the ASN via ISP C makes more sense in this case

- The largest outbound link should announce just the aggregate
- p The other links should announce:
	- a) The aggregate with AS-PATH prepend
	- b) Subprefixes of the aggregate, chosen according to traffic volumes to those subprefixes, and according to the services on those subprefixes

#### p Example:

- Link to ISP B could be used just for Broadband/Dial customers — so number all such customers out of one contiguous subprefix
- Link to ISP C could be used just for commercial leased line customers — so number all such customers out of one contiguous subprefix

## Router A: eBGP Configuration Example

**router bgp 100 network 100.10.0.0 mask 255.255.224.0 neighbor 122.102.10.1 remote 110 neighbor 122.102.10.1 prefix-list default in neighbor 122.102.10.1 prefix-list aggregate out ! ip prefix-list default permit 0.0.0.0/0 ip prefix-list aggregate permit 100.10.0.0/19** 

```
!
```
## Router B: eBGP Configuration Example

```
router bgp 100 
  network 100.10.0.0 mask 255.255.224.0 
  neighbor 120.103.1.1 remote 120 
  neighbor 120.103.1.1 filter-list 1 in 
  neighbor 120.103.1.1 prefix-list ISP-B out 
  neighbor 120.103.1.1 route-map to-ISP-B out 
  neighbor 121.105.2.1 remote 130 
  neighbor 121.105.2.1 filter-list 2 in 
  neighbor 121.105.2.1 prefix-list ISP-C out 
  neighbor 121.105.2.1 route-map to-ISP-C out 
! 
ip prefix-list aggregate permit 100.10.0.0/19 
! 
...next slide
```
## Router B: eBGP Configuration Example

```
ip prefix-list ISP-B permit 100.10.0.0/19 
ip prefix-list ISP-B permit 100.10.0.0/21 
! 
ip prefix-list ISP-C permit 100.10.0.0/19 
ip prefix-list ISP-C permit 100.10.28.0/22 
! 
route-map to-ISP-B permit 10 
  match ip address prefix-list aggregate 
  set as-path prepend 100 
! 
route-map to-ISP-B permit 20 
! 
route-map to-ISP-C permit 10 
  match ip address prefix-list aggregate 
  set as-path prepend 100 100 
! 
route-map to-ISP-C permit 20 
                                                             63 
                                                  /21 to ISP B 
                                                  "dial customers"
                                                  e.g. Single 
                                                  prepend on ISP B 
                                                  link 
                                                  /22 to ISP C 
                                                  "biz customers"
                                                  e.g. Dual prepend 
                                                  on ISP C link
```
#### What about outbound backup?

- p We have:
	- **Default route from ISP A by eBGP**
	- **n** Mostly discarded full table from ISPs B&C

□ Strategy:

- **n** Originate default route by OSPF on Router A (with metric 10) — link to ISP A
- **n** Originate default route by OSPF on Router B (with metric 30) — links to ISPs B & C
- **n** Plus on Router B:
	- <sup>p</sup> Static default route to ISP B with distance 240
	- <sup>p</sup> Static default route to ISP C with distance 245
- **Notal Millen When link goes down, static route is withdrawn**

#### Outbound backup: steady state

 $\square$  Steady state (all links up and active):

- $\blacksquare$  Default route is to Router A  $\blacksquare$  OSPF metric 10
- (Because default learned by eBGP  $\Rightarrow$  default is in  $RIB \Rightarrow OSPF$  will originate default)
- **Backup default is to Router B**  $-$  **OSPF metric** 20
- **n** eBGP prefixes learned from upstreams distributed by iBGP throughout backbone
- (Default can be filtered in iBGP to avoid "RIB failure error")

#### Outbound backup: failure examples

p Link to ISP A down, to ISPs B&C up:

- $\blacksquare$  Default route is to Router B  $\blacksquare$  OSPF metric 20
- (eBGP default gone from RIB, so OSPF on Router A withdraws the default)
- $\Box$  Above is true if link to B or C is down as well
- □ Link to ISPs B & C down, link to ISP A is up:
	- $\blacksquare$  Default route is to Router A  $-$  OSPF metric 10
	- (static defaults on Router B removed from RIB, so OSPF on Router B withdraws the default)

#### Other considerations

- □ Default route should not be propagated to devices terminating non-transit peers and customers
- □ Rarely any need to carry default in iBGP
	- Best to filter out default in iBGP mesh peerings
- □ Still carry other eBGP prefixes across iBGP mesh
	- **n** Otherwise routers will follow default route rules resulting in suboptimal traffic flow
	- Not a big issue because not carrying full table

## Router A: iBGP Configuration Example

```
router bgp 100 
  network 100.10.0.0 mask 255.255.224.0 
  neighbor ibgp-peers peer-group 
  neighbor ibgp-peers remote-as 100 
  neighbor ibgp-peers prefix-list ibgp-filter out
  neighbor 100.10.0.2 peer-group ibgp-peers
  neighbor 100.10.0.3 peer-group ibgp-peers
! 
ip prefix-list ibgp-filter deny 0.0.0.0/0 
ip prefix-list ibgp-filter permit 0.0.0.0/0 le 32 
!
```
Three upstreams, unequal bandwidths: Summary

- p Example based on many deployed working multihoming/loadbalancing topologies
- $\square$  Many variations possible  $-$  this one is:
	- $\blacksquare$  Easy to tune
	- **n** Light on border router resources
	- **n** Light on backbone router infrastructure
	- Sparse BGP table ⇒ faster convergence

#### AFNOG 2013 AE-R Workshop